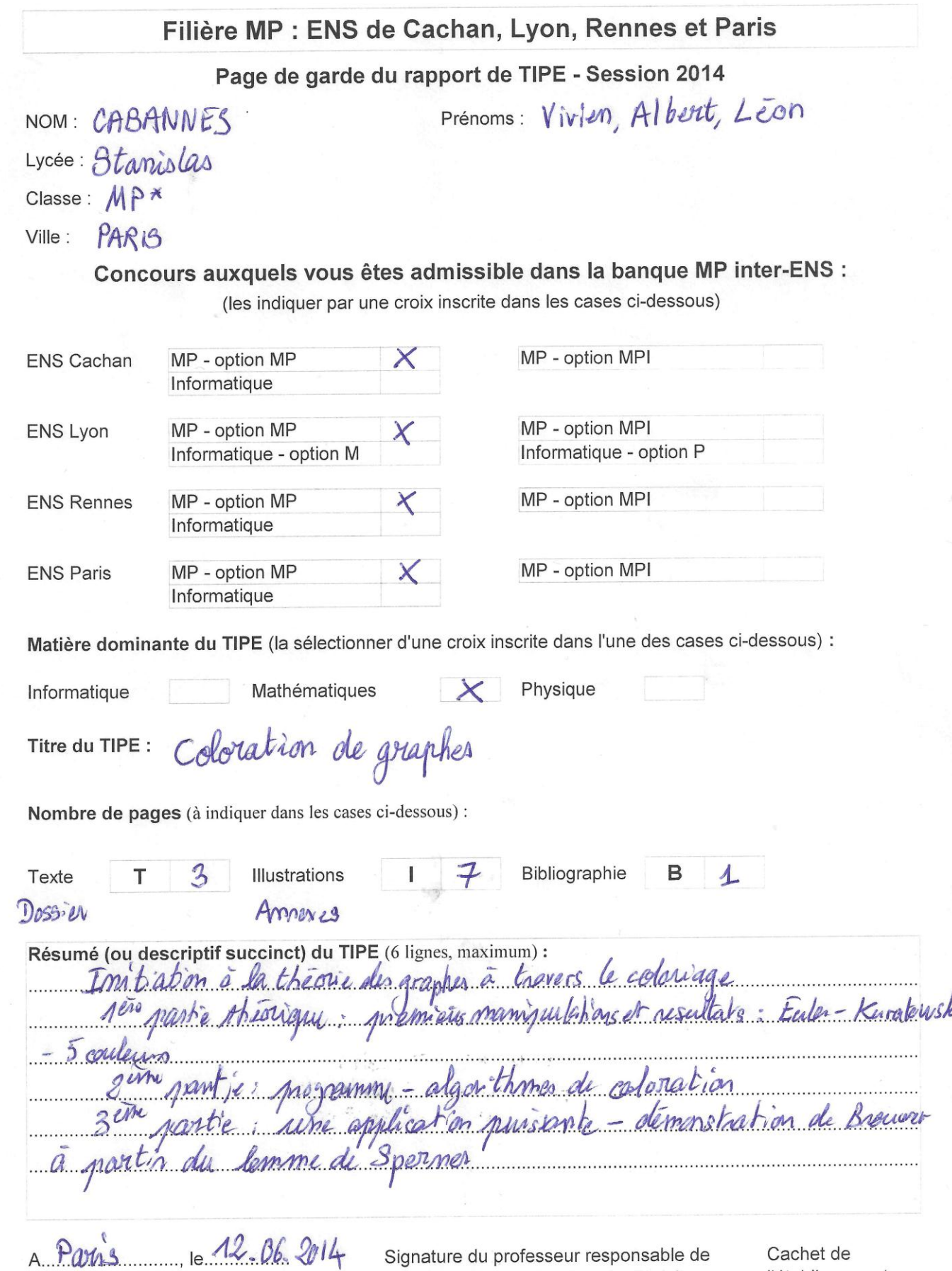

# Signature du (de la) candidat(e)

la classe préparatoire dans la discipline

l'établissement

Niven Calannes

 $\begin{picture}(20,20) \put(0,0){\line(1,0){10}} \put(15,0){\line(1,0){10}} \put(15,0){\line(1,0){10}} \put(15,0){\line(1,0){10}} \put(15,0){\line(1,0){10}} \put(15,0){\line(1,0){10}} \put(15,0){\line(1,0){10}} \put(15,0){\line(1,0){10}} \put(15,0){\line(1,0){10}} \put(15,0){\line(1,0){10}} \put(15,0){\line(1,0){10}} \put(15,0){\line(1$ 

STANISLAS enseignement privé sous contrat d'association CPGE 22, Rue Notre-Dame des Champs 75279 PARIS CEDEX 06

Vivien Cabannes  $MP$ 

# Coloration de graphes

# Rapport de TIPE

# Sommaire

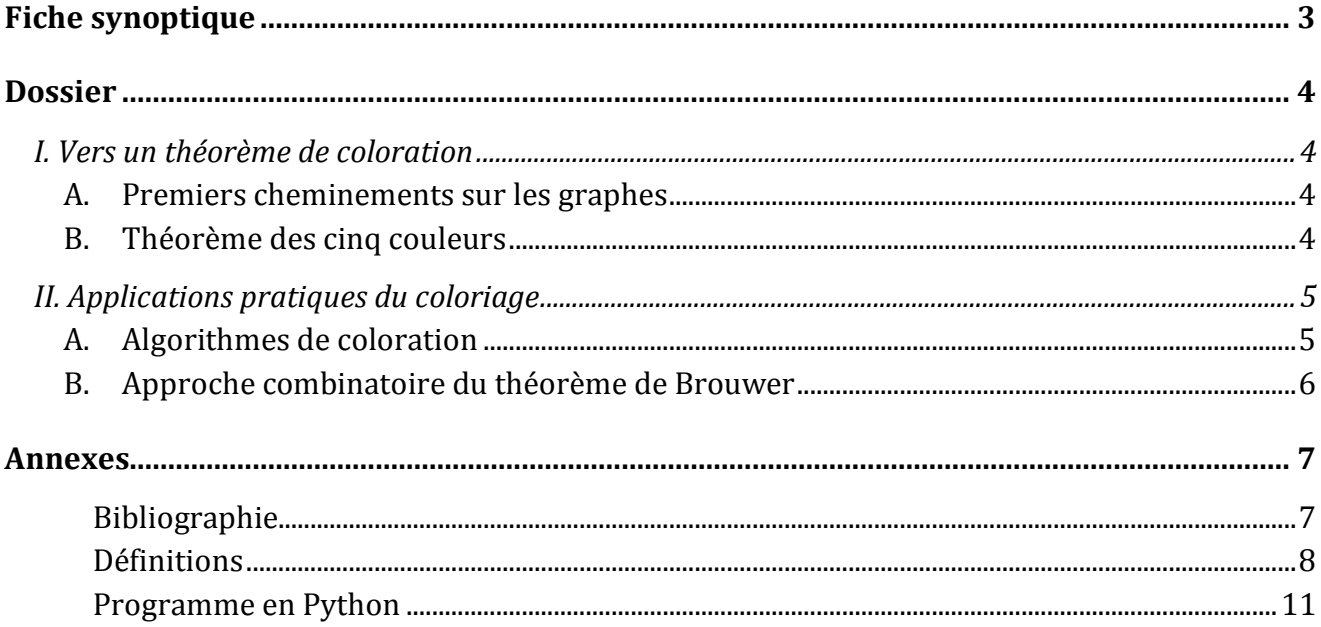

# **Fiche synoptique**

#### <span id="page-2-0"></span>Réalisé avec Enzo Fiorentino

Motivation : La théorie des graphes m'était complètement inconnue. Elle offrait le support idéal pour ce Tipe :

- sujet *vaste* recoupant le thème *Transfert, Flux, Echanges*

- *liberté* des recherches vis-à-vis du cours

- *curiosité* de découvrir de nouveaux outils mathématiques

Plus tard, se concentrer sur la notion de coloriage fournissait un cadre plus restreint permettant de lier théorie, algorithmes et applications.

Objectif : S'initier à la théorie des graphes avec le concept de coloration

Démarches : Le dossier s'articule autour de trois axes et trois solutions retenues :

 **- apprendre à raisonner sur des graphes :** Pour cela, notre attention s'est focalisée sur le théorème de Kuratowski, la formule d'Euler et un aperçu du théorème quatre couleurs à travers celui des cinq couleurs.

 **- faire un programme informatique :** Connaissant quelques bornes théoriques d'optimalité de coloriage, nous voulions ensuite implémenter un algorithme de coloration avec retour graphique.

 **- trouver une application plus théorique :** La théorie des graphes est un outil mathématique à part entière, c'est ce que nous souhaitons illustrer à travers une démonstration du théorème de Brouwer depuis le lemme de Sperner.

Bilan : Le sujet était très vaste, ce dossier ne peut qu'en constituer une introduction.

 Les recherches théoriques donnèrent un petit aperçu sur la recherche fondamentale, qui offre beaucoup de joies mais demande beaucoup de ténacité. Les théorèmes simples et intuitifs aux démonstrations demandant trop de temps pour être bien comprises donnèrent naissance à plusieurs pistes abandonnées.

 La partie algorithmique m'a permis de développer un mode de penser propre à l'informatique, notamment la programmation orientée objet. Elle demanda beaucoup de temps pour un résultat final relativement sobre, mais le travail et l'apprentissage furent vraiment agréables.

 Le théorème de Brouwer permet de saisir la puissance de la théorie des graphes en dehors d'ellemême, et, par ailleurs, le lien très fort entre le continu et le discret. Ce dernier développement se révéla particulièrement bien adapté au niveau des classes de spéciales.

Définitions : Par souci de simplicité nous avons rejeté toutes les définitions en annexe, nous encourageons le lecteur à s'y reporter fréquemment.

# **Dossier**

<span id="page-3-0"></span> La théorie des graphes naît d'un papier de Léonard Euler (*Les Sept Ponts de Königsberg*, **1736**). Elle constitue un outil puissant pour résoudre un grand nombre de problèmes en se ramenant à l'étude d'un ensemble de sommets et d'arrêtes, et trouve de nombreuses applications dans les domaines liés aux notions de réseaux, flux et communications.

 Ce dossier s'intéresse à la coloration de graphes, plus particulièrement au théorème des quatre couleurs et à quelques applications de la notion de coloriage : construction d'emplois du temps, approche combinatoire du théorème de Brouwer.

# <span id="page-3-2"></span><span id="page-3-1"></span>**I. Vers un théorème de coloration**

## **A. Premiers cheminements sur les graphes**

Théorème de Kuratowski (*1930*)

Un graphe est planaire si et seulement s'il ne contient pas de subdivision de  $K_{3,3}$  ou de  $K_5$ .

 La démonstration de ce théorème se fait en deux temps, on montre d'abord que *K*3,3 et *K*<sup>5</sup> ne sont pas planaires, puis qu'il ne peut pas exister de graphe non planaire qui ne contienne pas de subdivisions de l'un ou de l'autre.

Formule d'Euler (*1752*)

Toute représentation d'un graphe planaire connexe définit *r* régions selon :

*n* - *a* + *r* = 2

On en déduit, en notant *v<sup>i</sup>* le nombre de sommets ayant *i* sommets adjacents, tout graphe planaire *G* vérifie l'inégalité, qui est une égalité seulement si *G* est triangulé :

$$
\sum (6-i) . v_i \ge 12
$$

# **B. Théorème des cinq couleurs**

<span id="page-3-3"></span> Historiquement, c'est en montrant l'erreur d'une preuve de Kempe (*1879*), que Heawood en sauva une démonstration du théorème des cinq couleurs (*1890*). Ayant d'abord choisi d'exposer cette démonstration historique, nous avons finalement opté de suivre volontairement le formalisme de l'actuelle démonstration du théorème des quatre couleurs.

#### Schéma de la preuve

 On suppose, par l'absurde, qu'il existe un graphe planaire qui n'est pas 5-coloriable. On considère *n* le plus petit nombre tel qu'il existe un contre-exemple à *n* sommets et *G* un tel graphe.

 Dans un premier temps, par des considérations algébriques, on montre que *G* contient nécessairement un élément appartenant à un ensemble de *configurations inévitables*.

 Ensuite, on montre que toutes ces configurations sont *réductibles*, c'est à dire, s'il existe un contreexemple contenant une de ces configurations, il en existe un ayant moins de sommets.

On conclut qu'il ne peut pas exister de contre-exemple minimal.

# <span id="page-4-1"></span><span id="page-4-0"></span>**II. Applications pratiques du coloriage**

# **A. Algorithmes de coloration**

## Description du problème

Etant donné un graphe *G*, écrire un algorithme pour colorier *G* à la fois rapide et utilisant peu de couleurs. Devant les lacunes théoriques, les algorithmes feront appel à l'heuristique. Ce problème a plusieurs applications pratiques comme la création d'emplois du temps.

## Implémentation sur Python

*Coloriage linéaire :* On colorie les sommets en procédant selon leur degré. *Coloriage de proche en proche* **:** On colorie d'abord le sommet de plus haut degré. Puis étant donné un état semi-colorié de *G*, on colorie le sommet ayant le plus grand nombre de voisins coloriés, en cas d'égalité, on regarde le degré. La complexité est quadratique.

 **Observations :** les deux algorithmes sont rapides mais pas optimaux, comme le prouve le graphe de la Figure 1, le deuxième est plus performant (cf. Figure 2 et Test)

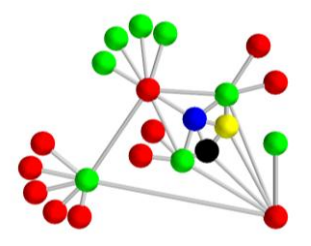

*Figure 1 : non optimalité des deux algorithmes, dessin en 3D*

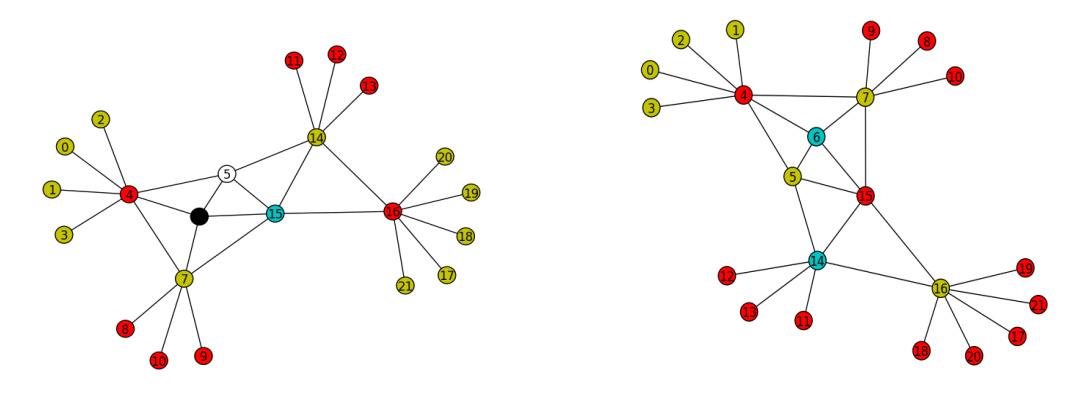

*Figure 2 : le premier algorithme renvoie cinq couleurs, le second que trois, dessin en 2D*

 **Tests :** Nous avons testé nos deux algorithmes sur les 633 configurations de Robertson, Sanders, Seymour et Thomas (disponibles depuis l'article de G. Gonthier), voici les résultats :

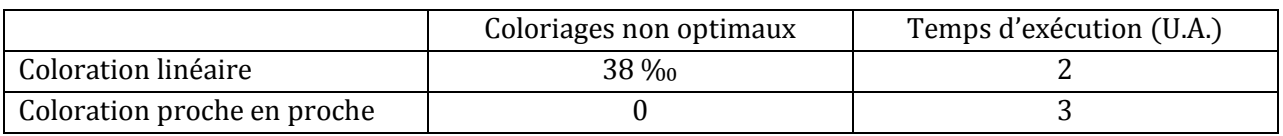

# **B. Approche combinatoire du théorème de Brouwer**

<span id="page-5-0"></span> On cherche à ramener un problème continu de topologie, le théorème de Brouwer, à un problème discret de combinatoire, le lemme de Sperner. Cette démarche est propre à l'esprit des mathématiciens se rattachant à une axiomatique qu'ils maitrisent mieux ; l'illustrent Descartes et la géométrie algébrique, Euler et la topologie algébrique, Poincaré et la topologie combinatoire.

### Lemme de Sperner (*1928*)

Toute coloration compatible d'un *n*-simplexe triangulé contient un nombre impair de cellules conformes. En particulier, elle en contient au moins une.

 *Schéma de la démonstration :* On raisonne par récurrence sur *n*. Le cas *n* = 1 se résout avec une récurrence quasi-immédiate sur le nombre de sommets.

*Hérédité :* On considère un coloriage {0, 1, …, *n*} et on regarde les faces coloriées avec {0, 1, …, *n* – 1}.

 Un dénombrement adéquat que l'on peut formaliser avec le graphe dual de la triangulation montre que le nombre de cellules conformes est de même parité que le nombre de faces conformes appartenant à la triangulation de la face coloriée avec {0, 1, …, *n* – 1} du *n*-simplexe origine.

On utilise alors l'hypothèse de récurrence pour conclure que ce nombre est impair

## Théorème de Brouwer (*1912*)

Toute application continue d'un compact convexe de ℝ<sup>n</sup> dans lui-même admet un point fixe.

#### *Schéma de la démonstration :*

*1er cas :* Si *K* est un n-simplexe et *f* : *K* → *K*. En coordonnées barycentriques, on définit les ensembles :

$$
\forall\ i\in\{0,\,...,\,n\},\,F_i=\left\{\,\boldsymbol{v}\in K\;\middle|\;f_i(\boldsymbol{v})\leq v_i\;_{\rm ET}\;v_i>0\,\right\}
$$

 Pour chaque triangulation de *K*, on peut définir un coloriage {0, 1, …, *n*} compatible et adapté aux *Fi*. En considérant une suite de triangulations de diamètres tendant vers 0, le lemme de Sperner nous permet d'en déduire une suite de cellules conformes dont le diamètre tend également vers 0 et comme *K* est compact, il existe une sous-suite convergeant vers un point *y* de *K*.

La continuité de *f* montre alors que  $y \in F_0 \cap F_1 \cap ... \cap F_n$ , ce qui implique  $f(y) = y$ .

*2ème cas :* Les compacts convexes ont tous une structure très proche, une éventuelle relation d'homéomorphie permet de conclure, considérant *K* comme une déformation d'un *n*-simplexe.

Connaissant mal ces théorèmes, nous avons préféré inscrire le compact *K* dans un *n*-simplexe *T* puis définir *π* la projection de *T* sur *K*. Après avoir montré que *π* est bien défini et continu, en appliquant le cas précédent à *f* ∘ *π*, on obtient un point fixe *y* pour *f* ∘ *π* mais comme *f* est à valeur dans *K*, *y* ∊ *K* donc *y* est un point fixe de *f*.

# **Annexes**

# <span id="page-6-1"></span><span id="page-6-0"></span>**Bibliographie**

Documents de travail :

#### **Ouvrage de vulgarisation :**

*Introduction to Graph Theory*, Richard J. Trudeau, Dover Publications, **1993**, première édition en 1976.

*Four color theorem*, Wikipédia, dernière consultation le 18 mai 2014 :

[http://en.wikipedia.org/wiki/Four\\_color\\_theorem](http://en.wikipedia.org/wiki/Four_color_theorem)

#### **Source perdue :**

*Points fixes*, ADS extrait du tétraconcours autour des points fixes, dont une partie portait sur le lien Brouwer Sperner, que l'on me donna à faire en SUP.

#### Pour aller plus loin :

#### **Sujets à l'attention d'élèves étudiants l'informatique fondamentale :**

*Graphes planaires*, Théophile Trunck, **2009**, à propos de la représentation des graphes, caractérisation et programmes de reconnaissance, disponible à partir de :

<http://perso.ens-lyon.fr/eric.thierry/Graphes2009/sujets.html>

*Le théorème des quatre couleurs*, Georges Gonthier, **2000**, pour mener tous les calculs montrant la réductibilité des 633 configurations inévitables, disponible à partir de :

[http://www.enseignement.polytechnique.fr/informatique/profs/Georges.Gonthier/pi2](http://www.enseignement.polytechnique.fr/informatique/profs/Georges.Gonthier/pi2000/)000/

#### Images :

Réalisation personnelle sur Python 2.7.5, dessin en 2D et 3D avec les modules respectifs matplotlib et mayavi, travail à l'aide du module networkx :

<http://networkx.github.io/index.html>

## <span id="page-7-0"></span>**Définitions**

Première partie :

**Graphe :** ensemble de *n* sommets et *a* arêtes ; *G* = (*A*, *S*),  $S = \{ S_i, i \in \{1, ..., n\} \}$  ET  $A ⊂ \{ S_i, S_j \} | (S_i, S_j) ∈ S^2$  ET  $a = Card(A)$ 

Adjacence :  $S_i$  et  $S_j$  sont liés par une arête ;  $\{S_i, S_j\}$  ∈ *A* 

**Arbre :** graphe connexe qui ne contient pas de cycle ;  $\forall k \in \mathbb{N}$ ,  $\forall (U_0, U_1, ..., U_k) \in S^{k+1}$ , *U*<sup>*k*</sup> ≠ *U*<sup>0</sup> OU ∃ *i* ∈ {0, ..., *k*-1},  $(U_i = U_{i+2}$  ou  $(U_i, U_{i+1}) \notin A$  )

**k-Coloration :** application coloriant deux sommets adjacents différemment,  $C \in \{1, ..., k\}$  *s* ;  $\forall$  (*i*, *j*) ∈ {1, ..., *n*}<sup>2</sup>, {*S*<sub>*i*</sub>, *S*<sub>*j*</sub>} ∈ *A*  $\Rightarrow$  *C*(*S*<sub>*i*</sub>) ≠ *C*(*S*<sub>*j*</sub>)

**Connexité :** il existe un chemin passant par tous les sommets ;  $\exists$  (U<sub>0</sub>, ..., U<sub>k</sub>)  $\in$  S <sup>k+1</sup>,  $∀ i ∈ {0, ..., k-1}, {U_i, U_{i+1}} ∈ A$  ET  $S = {U_0, U_1, ..., U_k}$ 

**Degré :** nombre de sommets adjacents ; *deg*( $S_i$ ) = *Card* {  $j \in \{1, ..., n\}$  |  $\{S_i, S_i\} \in A$  }

*K<sup>n</sup>* **:** graphe à *n* sommets tous adjacents

*Kp,q* **:** graphe constitué de deux parties *P* et *Q* ayant respectivement *p* et *q* sommets et tel que l'ensemble des arêtes de *Kp,q* s'écrive { {*i*, *j*}, (*i*, *j*) ∊ *P*⨯*Q* }

**Planéité :** Graphe pouvant être représenté sur un plan sans que deux arêtes se coupent.

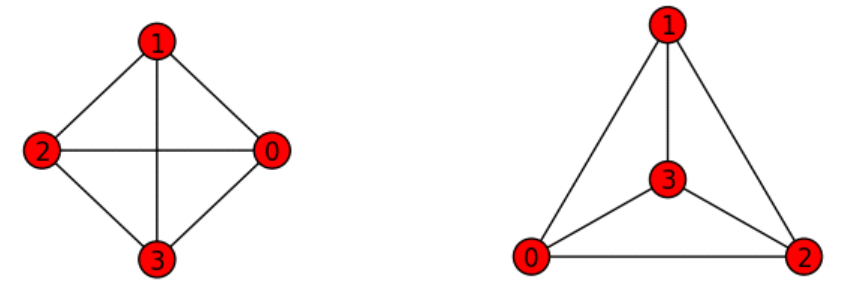

*Figure 3 : Deux représentations du même graphe K<sup>4</sup> qui est planaire*

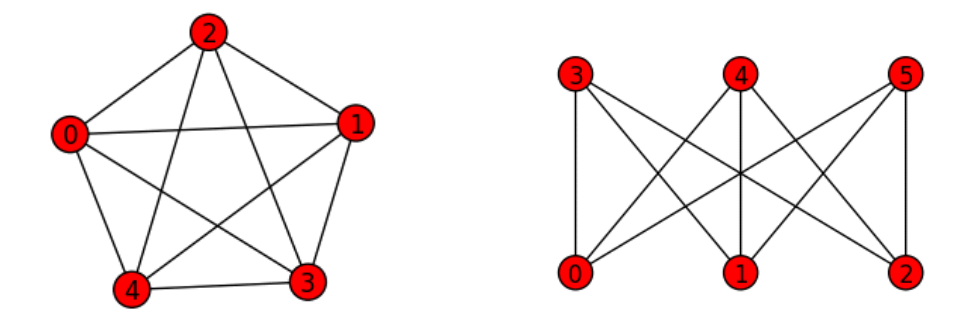

*Figure 4 : Deux graphes non planaires K<sup>5</sup> à gauche et K3,3 à droite*

**Région :** Soit *F* la représentation planaire de *G*, une région est l'ensemble de points de ℝ<sup>2</sup> qu'il est possible de relier à un point donné sans entrecroiser d'arêtes de *F*.

**Sous-graphe :** Graphe *H* = (*E*, *V*) vérifiant  $E \subset A$  et  $V \subset S$ . On dit que *G* contient *H*.

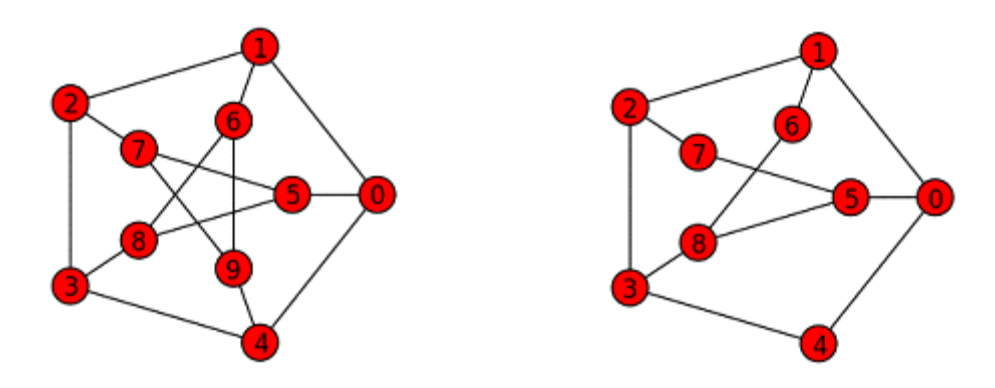

*Figure 5 : Le graphe de Petersen, à gauche, contient le graphe H de droite*

**Subdivision :** ajout de sommets de degré deux aux milieux d'arêtes.

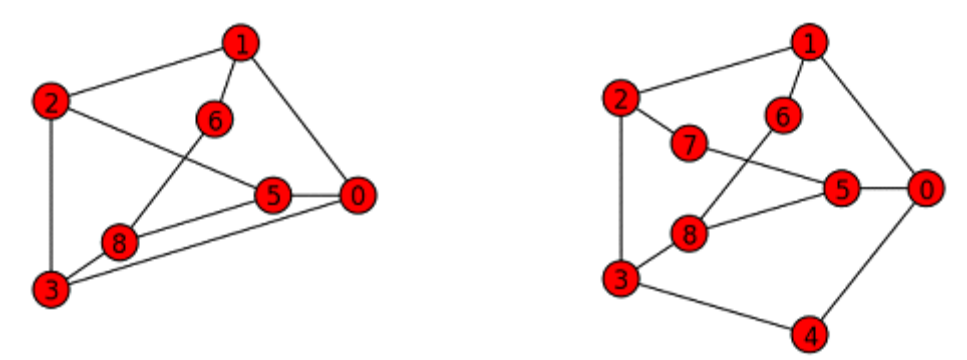

*Figure 6 : Le graphe H, à droite, est une subdivision du graphe de gauche, qui en est une de K3,3*

**Triangulation** *:* Toutes les régions sont délimitées par trois arêtes.

#### 2ème partie :

**Coloriage adapté :** on autorise le coloriage de *v* avec la couleur *i* si *v* appartient à *Fi*.

**Compatibilité :** le coloriage {0, 1, ..., *n*} d'un *n*-simplexe triangulé est dit compatible si les sommets du *n*simplexe portent les *n*+1 couleurs et si tout sommet sur une grande face ne porte pas la couleur du sommet opposé.

**Conformité :** une cellule est conforme si elle porte toutes les couleurs

**Coordonnées barycentriques :** Pour tout point *v* d'un n-simplexe définit par  $\{a_0, a_1, ..., a_n\}$ , il existe un unique couple (*v*<sub>0</sub>, *v*<sub>1</sub>, ..., *v*<sub>*n*</sub>) de (ℝ+\*)<sup>n</sup>, tel que :

$$
\mathbf{v} = \sum v_i \mathbf{a_i} \text{ et } \sum v_i = 1
$$

**Dualité :** notion non intrinsèque mais propre à une représentation *F* du graphe étudié *G*. Le graphe dual a pour sommet les régions (ou cellules) de *F*, deux sommets sont adjacents si les régions correspondantes le sont.

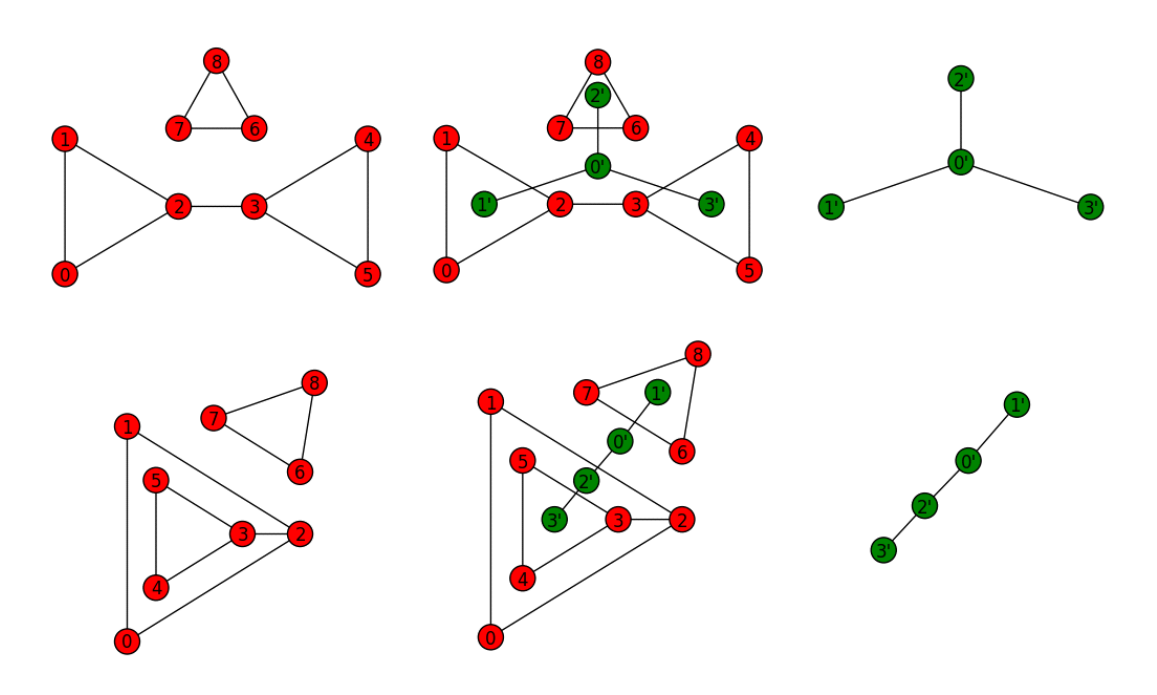

*Figure 7 : deux représentations d'un même graphe entrainent différents graphes duaux*

**Enveloppe convexe :** ensemble des barycentres à poids positifs.

**Face :** enveloppe convexe de *n* des points définissant le *n*-simplexe

*n***-simplexe :** enveloppe convexe de *n*+1 points n'étant pas un (*n*-1)-simplexe.

**Triangulation** *:* On considère un ensemble de sommets permettant de définir *m n*-simplexes disjoints au sens large, que nous appelons *cellules*, dont la réunion forme un nouveau *n*-simplexe. Nous appelons *diamètre* d'une triangulation le plus grand diamètre métrique de ses cellules.

#### <span id="page-10-0"></span>**Programme en Python**

```
try : import networkx as nx 
except ImportError:
    print("Networkx n'est pas sur votre ordinateur, pour l'installer :\n
          1. importez le sur internet\n
          2. extrayez le dossier zip\n
          3. placer le dossier dans C:\Python\Lib\site-packages\n
          4. rejouez ce fichier"); 
import matplotlib.pyplot as plt import
numpy as np
from mayavi import mlab 
import random
#-----------------------------
# Fonctions auxillaires
#-----------------------------
def entrer_nombre(phrase):
    while True:
        try: n = eval(raw_input(phrase).replace(' ', '')); break 
        except: print("Ceci n'est pas un nombre")
    return n
def ordonner(degres):
    liste = []for sommet in degres.keys():
        ctr = False
        for i in range(len(liste)):
            if degres[sommet] > degres[liste[i][0]]:
                 liste[i:i], ctr = [[sommet, 0]], True; break if
        not ctr: liste.append([sommet, 0])
    not ctr: liste.append([sommet, 0])<br>return liste
def colorier_sommet(aretes, couleur, sommet):
    indice = -1while True:
        indice, ctr =  indice +1, True
        try:
               for sommet_colorie in couleur[indice]:
                if {sommet, sommet_colorie} in aretes: ctr = False; break if
            ctr: couleur[indice].append(sommet); break
        except IndexError: couleur.append([sommet]); break
def trier(degres, ordre): 
    nouveau_ordre = [] for
    sommet in ordre:
        ctr = False
        for i in range(len(nouveau_ordre)):
            if sommet[1] > nouveau_ordre[i][1]:
                 nouveau_ordre[i:i], ctr = [sommet], True; break 
            elif sommet[1] == nouveau_ordre[i][1]:
                   if degres[sommet[0]] > degres[nouveau_ordre[i][0]]:
                     nouveau_ordre[i:i], ctr = [sommet], True; break if
        not(ctr): nouveau_ordre.append(sommet)
      return nouveau_ordre
#-----------------------------
# Création d'un type Graphe
#-----------------------------
class Graphe(object):
    def __init__(self, nom = ''):
        self.nom, self.degres, self.aretes, self.position = nom, \{\}, [], \{\}self.plt_couleur = {0:'r', 1:'y', 2:'c', 3:'w', 4:'k', 5:'m', 6:'b',
                               7:'g'}
```

```
self.mlab_couleur = {0 : (1, 0, 0), 1 : (0, 1, 0), 2 : (0, 0, 1),
                                     3: (1,1,1), 4: (0, 0, 0), 5: (1, 1, 0),
                                     6: (1, 0, 1), 7: (0, 1, 1)}
     def __add__(self, liste_aretes):
     """
          les aretes sont de la forme {sommet1, sommet2} 
          """
          for arete in liste_aretes:
               if (len(arete) == 2) and (not(arete in self.aretes)):
                      self.aretes += [arete]
                      for i in arete: self.degres[i] = self.degres.get(i,0) + 1
     def __sub__(self, liste_aretes):
          for arete in liste_aretes:
               try: self.aretes.remove(aretes)
               except: pass
#-----------------------------
# Interface utilisateur
#-----------------------------
     def definir_position_sommet(self, sommet, dim = 2):
          print('sommet ' + str(sommet) + ' :')
          x = entrer_nombre('abscisse x : ') y
          = entrer_nombre('ordonnee y : ') if
          dim == 3:
               z = entrer_nombre('hauteur z : ')
               self.position[sommet] = [x, y, z]
          else: self.position[sommet] = [x, y]
     def definir_position(self, dim = 2):
          for sommet in self.degres.keys():
             self.definir_position_sommet(sommet, dim)
    def definir couleurs 2D(self):
          n = entrer_nombre('combien de couleurs voulez-vous definir ? ')
          print(" ===== ========\n<br>Alias Couleur\
                            Alias Couleur\n<br>===== =======\n
                           ====== ========\n<br>bleu\n 'g'<br>cyan\n 'm'
                  \begin{array}{lllllll} \text{ 'b'} & \text{ i} & \text{ i}'c' cyan\n 'm' magenta\n<br>'k' noir\n 'w' blanc\n
                           \text{noir}\n 'w' blanc\mathsf{nn} ===== =====\mathsf{nn}')
          for i in range(n):
                  self.p\[t_couleur[i] = raw_input('couleur ' + str(i) + ' : ')
     def definir_couleurs_3D(self):
          n = entrer_nombre('combien de couleurs voulez-vous definir ? ')
          print("entrez un triplet de flottants entre 0 et 1, 
                  (rouge, vert, bleu)")
          for i in range(n):
                 self.m\overline{1ab}\overline{1c}ouleur[i] = eval(raw_input('couleur ' +
                                                                      str(i) + ' : '#-----------------------------
# Coloriage
            #-----------------------------
     def coloriage_proche_en_proche(self):
          ordre, couleur = ordonner(self.degres), []
          while len(ordre)!=0:
               colorier_sommet(self.aretes, couleur, ordre[0][0])
               for sommet_adjacent in ordre :
                      if {ordre[0][0], sommet_adjacent[0]} in self.aretes:
                         sommet\_adjacent[1] += 1ordre.pop(0)
               ordre = trier(self.degres, ordre)
          return couleur
```

```
def coloriage_lineaire_sommet(self):
        couleur, ordre = [], ordonner(self.degres)
        for sommet in ordre: colorier_sommet(self.aretes, couleur, sommet[0])
        return couleur
   def coloriage_lineaire_couleur(self):
        couleur, ordre = [], ordonner(self.degres)
        while len(ordre) != 0: 
            index = -1couleur.append([])
            while index \langle len(ordre)-1:
                index, ctr = index + 1, True
                for sommet_adjacent in couleur[-1]:
                    if {ordre[index][0], sommet_adjacent} in self.aretes:
                        ctr = Falsebreak
                if ctr:
                    couleur[-1].append(ordre[index][0])
                    ordre.pop(index)
                    index - 1
        return couleur
#-----------------------------
# Dessin
#-----------------------------
     def dessin_2D(self, coloriage = 'proche_en_proche'):
        if coloriage.lower() == 'lineaire_sommet':
              couleur = self.coloriage_lineaire_sommet()
        elif coloriage.lower() == 'lineaire_couleur':
              couleur = self.coloriage_lineaire_couleur() 
        else : couleur = self.coloriage_proche_en_proche() 
        graphe, dic, liste = nx.Graph(self.aretes), {}, [] 
        for index in range(len(couleur)):
            for sommet in couleur[index]: dic[sommet] = index
        for i in graphe.nodes(): liste.append(self.plt_couleur[dic[i]])
        try : nx.draw(graphe, self.position, node_color = liste) 
        except: nx.draw_spring(graphe, node_color = liste)
        plt.show()
        plt.close()
     def dessin_3D(self, coloriage = 'proche_en_proche'):
        if coloriage.lower() == 'lineaire_sommet':
              couleur = self.coloriage_lineaire_sommet()
        elif coloriage.lower() == 'lineaire_couleur':
              couleur = self.coloriage_lineaire_couleur() 
        else : couleur = self.coloriage_proche_en_proche() 
        graphe = nx.Graph(self.aretes)
        mlab.figure(1, bgcolor=(0.3, 0.2, 0.4))
        try :
            pos = self.position
            for i in range(len(couleur)):
                xyz=np.array([self.position[sommet] for sommet in couleur[i]])
                pts = mlab.points3d(xyz[:,0], xyz[:,1], xyz[:,2], 
                                     scale_factor=0.1, resolution=20, 
                                     color = self.mlab_couleur[i])
        except :
            pos = nx.spring_layout(graphe,dim=3)
            for i in range(len(couleur)):
                xyz=np.array([pos[sommet] for sommet in couleur[i]])
                pts = mlab.points3d(xyz[:,0], xyz[:,1], xyz[:,2], 
                                     scale_factor=0.1, resolution=20, 
                                     color = self.mlab_counteur[i])for (i,j) in self.aretes:
              mlab.plot3d(np.array([pos[i][0], pos[j][0]]), 
                           np.array([pos[i][1], pos[j][1]]),
```
np.array([pos[i][2], pos[j][2]]), tube\_radius=0.01, color=(0.8, 0.8, 0.8))

mlab.show()

```
#----------------------------
# Lecture des 633 configurations de Robertson, Sanders, Seymour et Thomas
#----------------------------
def lireConfig(nomDossier, pourcentageAffiche, coloriage = 'proche_en_proche'):
    dossier = [ line.rstrip() for line in open(nomDossier, "r").readlines() ]
    i, count = 0, 0
    while i < len(dossier):
        graphe = Graphe(dossier[i])i, aretes = i+3, []
        while dossier[i+1][3:8] != 'point' :
            i += 1
            aretes.append({eval(dossier[i][14:16]), eval(dossier[i][19:21])})
        graphe + aretes
        while dossier[i][3:9] != 'region': i += 1 
        while dossier[i+1][0:3] != 'Fin' :
            i \neq 1graphe.position[eval(dossier[i][0:2])] = [eval(dossier[i][6:9])
                                                        eval(dossier[i][10:13])]
        i + = 3if coloriage.lower() == 'lineaire_sommet':
              couleur = graphe.coloriage_lineaire_sommet()
        elif coloriage.lower() == 'lineaire_couleur':
              couleur = graphe.coloriage_lineaire_couleur() 
        else : couleur = graphe.coloriage_proche_en_proche() 
        indice = random.random()
        if len(couleur) > 4:
              print(str(graphe.nom) + " n'a pas reussi le test : "
                    + str(len(couleur)) + ' couleurs')
              count += 1else: print(str(qraphe.nom) + 'a reussi le test : ' + str(len(couleur))' couleurs')
        if indice < pourcentageAffiche:
            if indice < pourcentageAffiche/2 : graphe.dessin_3D(coloriage)
            else : graphe.dessin_2D(coloriage)
    return count
#-----------------------------
# Exemples<br>#---------
          #-----------------------------
print(' ============================== PRESENTATION
      ==============================')
print("Introduction : Voici le module de coloriage de graphes,
      nous testerons d'abord nos algorithmes sur des graphes simples
      4-coloriables puis nous montrerons leurs différences sur deux 
      exemples particuliers\n")
raw_input("On essaye notre algorithme sur une grande quantite de graphes, 
          a l'aide du fichier configuration.txt :\n")
print("Le coloriage lineaire 'sommet' fut non optimal "
      + str(lireConfig('configurations.txt', 1.0/100, 'lineaire_sommet'))
      + ' fois\n')
print("Le coloriage lineaire 'couleur' fut non optimal "
      + str(lireConfig('configurations.txt', 1.0/100, 'lineaire_couleur'))
      + ' fois\n')
print("Le coloriage de proche en proche fut non optimal " +
      str(lireConfig('configurations.txt', 1.0/100)) + ' fois\n')
raw_input("Voici quelques cartes illustrant les limites de nos algorithmes :\n")
print('Premier graphe :
      les deux algorithmes renvoient plus que quatres couleurs')
```
Aretes\_graphe\_erreur = [{0, 'Paris'}, {'Paris','Londres'}, {'Paris','Pablo Alto'}, {'Paris','El Paso'}, {'Paris','Ulm'}, {2,'Londres'}, {3,'Londres'}, {'Londres','Pablo Alto'}, {'Londres', 'Copenhague'}, {'Londres', 'Moscou'}, {'Pablo Alto','El Paso'}, {'Pablo Alto', 'Copenhague'}, {'El Paso','Ulm'}, {'El Paso', 'Copenhague'}, {'Ulm',4}, {'Ulm',5}, {'Ulm', 'Copenhague'}, {'Ulm', 'Moscou'}, {'Caracas', 6}, {'Caracas', 7}, {'Caracas', 8}, {'Caracas', 9}, {'Caracas', 10}, {'Caracas', 'Moscou'}, {'Copenhague', 'Moscou'}, {'Moscou', 11}, {'Moscou', 12}, {'Moscou', 13}, {'Moscou', 1}] ##Aretes\_graphe\_erreur = [{0, 1}, {1, 4}, {1, 5}, {1, 6}, {1, 7}, {1, 10}, {2, 4}, {3, 4}, {4, 5}, {4, 16}, {4, 17}, {5, 6}, {5, 16}, {6, 7}, {6, 16}, {7, 8}, {7, 9}, {7, 16}, {7, 17}, {10, 11}, {10, 12}, {10, 13}, {10, 14}, {10, 15}, {10, 17}, {16, 17}, {17, 18}, {17, 19}, {17, 20}, {17, 21}] Graphe\_erreur = Graphe() Graphe\_erreur + Aretes\_graphe\_erreur Graphe\_erreur.position = {0: [0, 0.3], 'Paris': [0, 0], 2: [0.07, 0.7], 3: [0, 0.55], 'Londres': [0.2, 0.5], 'Pablo Alto': [0.2, 0.37], 'El Paso': [0.28, 0.27], 'Ulm': [0.38, 0.23], 4: [0.5, 0.35], 5: [0.55, 0.25],'Caracas': [0.77, 0.15], 6: [0.8, 0], 7: [0.9, 0.02], 8: [0.98, 0.1], 9: [1, 0.2], 10: [0.95, 0.3], 'Copenhague': [0.33, 0.4], 'Moscou': [0.52, 0.52], 11: [0.45, 0.75], 12:  $[0.55, 0.78], \overline{13}$ :  $[0.65, 0.73], \overline{1}$ :  $[0.7, 0.63]$ ##Graphe\_erreur.position = {0: [0, 0.3], 1: [0, 0], 2: [0.07, 0.7], 3: [0, 0.55], 4: [0.2, 0.5], 5: [0.2, 0.37], 6: [0.28, 0.27], 7: [0.38, 0.23], 8: [0.5, 0.35], 9: [0.55, 0.25], 10: [0.77, 0.15], 11: [0.8, 0], 12: [0.9, 0.02], 13: [0.98, 0.1], 14: [1, 0.2], 15: [0.95, 0.3], 16: [0.33, 0.4], 17: [0.52, 0.52], 18: [0.45, 0.75], 19: [0.55, 0.78], 20: [0.65, 0.73], 21: [0.7, 0.63]} print('coloriage de proche en proche, illustration en 2D') Graphe\_erreur.dessin\_2D() For i in Graphe\_erreur.dessin\_2D()<br>for i in Graphe\_erreur.position.keys(): Graphe\_erreur.position[i].append(0) print('coloriage lineaire, illustration en 3D\n') Graphe\_erreur.dessin\_3D('lineaire\_sommet') print('Deuxieme graphe : le deuxieme coloriage fonctionne mieux') Aretes\_graphe\_erreur\_2 =[{0, 4}, {1, 4}, {2, 4}, {3, 4}, {4, 5}, {4, 6}, {4, 7}, {5, 6}, {5, 14}, {5, 15}, {6, 7}, {6, 15}, {7, 8}, {7, 9}, {7, 10}, {7, 15}, {11, 14}, {12, 14}, {13, 14}, {14, 15}, {14, 16}, {15, 16}, {16, 17}, {16, 18}, {16, 19}, {16, 20}, {16, 21}] Graphe\_erreur\_2 = Graphe('le deuxieme coloriage fonctionne mieux') Graphe\_erreur\_2 + Aretes\_graphe\_erreur\_2 print('coloriage lineaire, illustration en 2D') Graphe\_erreur\_2.dessin\_2D('lineaire\_sommet') print('coloriage de proche en proche, illustration en 2D\n')

Graphe\_erreur\_2.dessin\_3D()